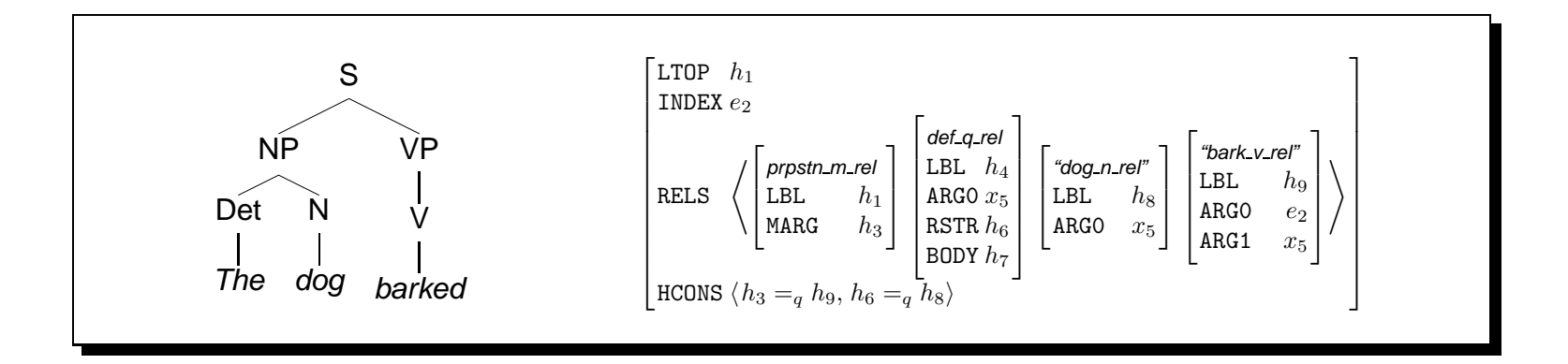

# Computational Linguistics (INF2820 — Lisp)

(defun ? (n) (if (equal <sup>n</sup> 0) 1 (\* <sup>n</sup> (! (- <sup>n</sup> 1)))))

**Stephan Oepen**

Universitetet i Oslo & CSLI Stanford

oe@ifi.uio.no

### **Why Common-Lisp for Implementation Exercises?**

- Arguably most widely used language for 'symbolic' computation;
- easy to learn: extremely simple syntax; straightforward semantics;
- a rich language: multitude of built-in data types and operations;
- full standardization; Common-Lisp has been stable for <sup>a</sup> decade;
- LKB (experimentation environment) implemented in Common-Lisp;
- $\rightarrow$  Ruby was a Lisp originally, in theory. [Yukihiro Matsumoto; 2006].

$$
n! = \begin{cases} 1 & \text{for } n = 0 \\ n \times (n-1)! & \text{for } n > 0 \end{cases}
$$

$$
(defun: (n) \n(if (equal n 0) \n1 \n(* n (! (- n 1)))))
$$

 $\text{INF2820} \longrightarrow \text{19-JAN-09}$  (oe@ifi.uio.no)

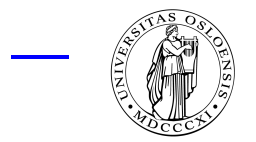

Computational Linguistics at Work (2)

## **Common-Lisp: Syntax**

- Numbers: 42, 3.1415, 1/3;
- strings: "foo", "42", "(bar)";
- symbols: pi, <sup>t</sup>, nil, foo, FoO;
- lists: (1 2 3 4 5), (), nil,

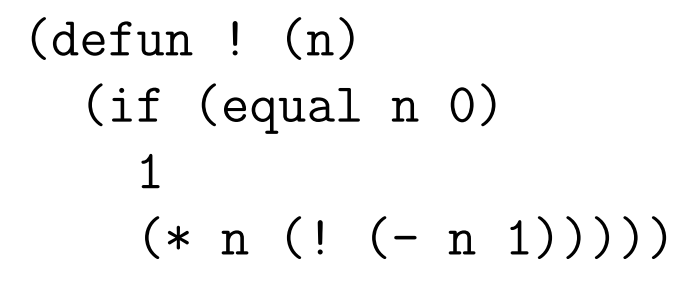

- Lisp manipulates symbolic expressions (known as 'sexps');
- sexps come in two fundamental flavours, atoms and lists;
- atoms include numbers, strings, symbols, structures, et al.;
- sexps are used to represent both data and program code;
- rather few 'magic' characters: '(', ' )', ' "', ''', ';', ' #', '|', ''';
- all operators use *prefix* notation;
- symbol case does *not* matter.

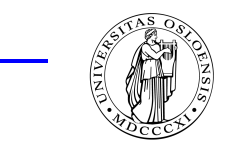

### **Common-Lisp: Semantics (aka Evaluation)**

- Constants (e.g. numbers and strings, <sup>t</sup> and nil) evaluate to themselves:  $? 3.1415 \rightarrow 3.1415$   $? "foo" \rightarrow "foo"$   $? t \rightarrow t$   $? nil \rightarrow nil$
- symbols evaluate to their associated value (if any):

 $?$  pi  $\rightarrow$  3.141592653589793

?  $f \circ \circ \to \text{error}$  (unless a value was assigned earlier)

• lists are function calls; the first element is interpreted as an operator and invoked with the values of all remaining elements as its arguments:

?  $(* pi (+ 2 2)) \rightarrow 12.566370614359172;$ 

• the quote() operator (abbreviated as '') suppresses evaluation:

```
? (quote (+ 2 2)) \rightarrow (+ 2 2)? 'foo \rightarrow foo
```
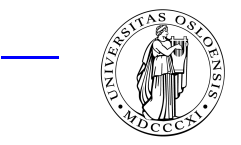

Computational Linguistics at Work (4)

 $\sim$  INF $2820$  —  $_{10}$ -JAN-00 (oe@ifi.uio.no)

#### **A Couple of List Operations**

- first() and rest() destructure lists; cons() builds up new lists: ? (first '(1 2 3))  $\to$  1 ? (rest '(1 2 3))  $\rightarrow$  (2 3) ? (first (rest '(1 2 3)))  $\rightarrow$  2 ? (rest (rest (rest ' $(1\ 2\ 3)))) \rightarrow$ nil ? (cons 0 '(1 2 3))))  $\rightarrow$  (0 1 2 3) ? (cons 1 (cons 2 (cons 3 nil)))  $\rightarrow$  (1 2 3) • many additional list operations (derivable from the above primitives): ? (list 1 2 3)  $\rightarrow$  (1 2 3) ? (append '(1 2 3) '(4 5 6))  $\rightarrow$  (1 2 3 4 5 6)
	- ? (length '(1 2 3))  $\rightarrow$  3
	- ? (reverse '(1 2 3))  $\rightarrow$  (3 2 1)

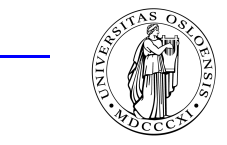

#### **Lists: Internal Representation**

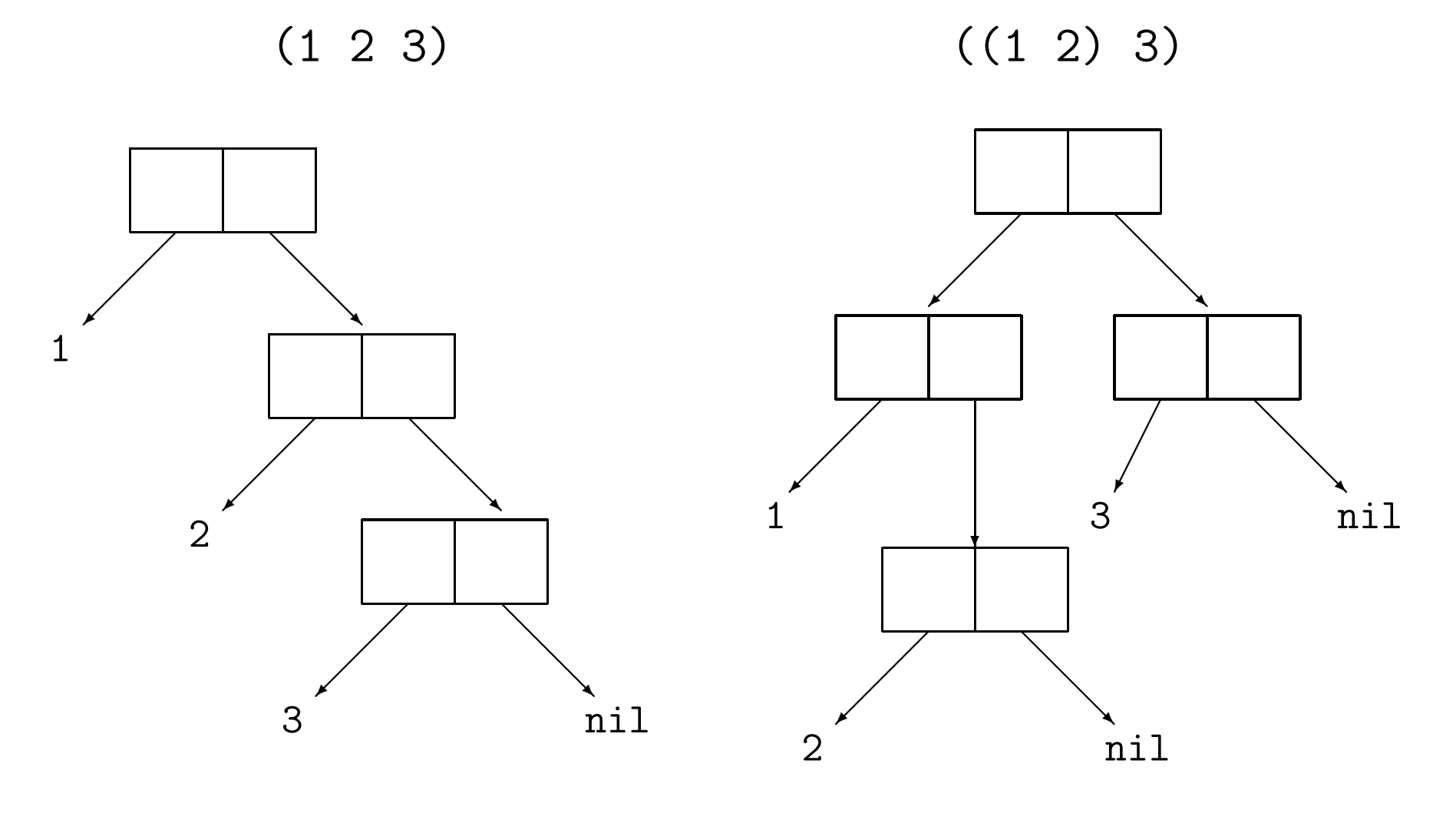

(cons 1 (cons 2 (cons 3 nil))) (cons (cons 1 (cons 2 nil)) (cons 3 nil)))

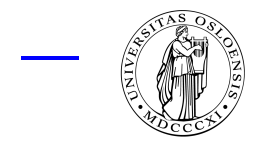

 $\sim$  INF $2820$  — 19–JAN-09 (oe@ifi.uio.no)

Computational Linguistics at Work (6)

#### **Assigning Values — 'Generalized Variables'**

• defparameter() declares <sup>a</sup> 'global variable' and assigns <sup>a</sup> value:

```
? (defparameter *foo* 42) \rightarrow *FOO*
```

```
? *foo* \rightarrow 42
```
• setf() associates ('assigns') a value to a symbol (a 'variable'):

```
? (setf *foo* (+ *foo* 1)) \rightarrow 43
? *foo* \rightarrow 43
? (setf *foo* '(1 1 3)) \rightarrow (1 1 3)
```
• setf() can also alter the values associated to 'generalized variables':

```
? (setf (first (rest *foot)) 2) \rightarrow 2
? *foo* \rightarrow (1 2 3)
? (setf (cons 0 * foo*) 2) \rightarrow error
```
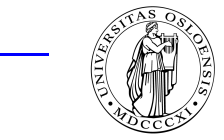

 $\sim$  INF $2820$  —  $_{19}$ -JAN-09 (oe@ifi.uio.no)

#### **Predicates — Conditional Evaluation**

• A *predicate* tests some condition and evaluates to a boolean truth value; ni1 indicates *false* — anything non-ni1 (including t) indicates *true*:

```
? (listp '(1 2 3)) \to t
```

```
? (null (rest '(1 2 3))) \rightarrow nil
```

```
? (or (not (numberp *foot)) (and (>= *foot* 0) (< *foot* 42)))
  \rightarrow t
```

```
? (equal (cons 1 (cons 2 (cons 3 nil))) '(1\ 2\ 3))\rightarrow t
```
- ? (eq (cons 1 (cons 2 (cons 3 nil))) '(1 2 3))  $\rightarrow$  nil
- conditional evaluation proceeds according to <sup>a</sup> boolean truth condition:

```
? (if (numberp *foo*)
     (+ * f_{00} * 42)(first (rest *foo*)))
  \rightarrow 2
```
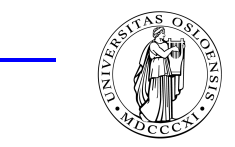

 $INF2820 - 19 - JAN - 09$  (oe@ifi.uio.no)

#### **More Conditional Evaluation**

- $\bullet$  if() is fairly limited: exactly one sexp in its then and else branches: (if *test sexp sexp*)
- when() and unless() generalize then and else branches, respectively: (when *test sexp* ... *sexp*) (unless *test sexp ... sexp)*
- cond() allows an arbitrary number of conditions and associated sexps:

```
(cond
    (test<sub>1</sub> sexp ... sexp)
   ...
    (test<sub>n</sub> sexp ... sexp)
   (t sexp ... sexp))
```
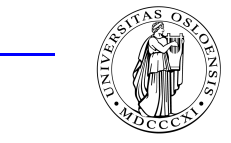

- INF $2820$  —  $\overline{1}$ g-JAN- $\overline{0}$ g (oe@ifi.uio.no)

#### **Defining New Functions**

• defun() associates a function definition ('body') with a symbol: (defun *name* (*parameter<sub>1</sub> ... parameter<sub>n</sub>) body)* 

```
? (defun ! (n)
     (if (equal n 0)
        1
        (* n (! (- n 1)))))\rightarrow !
? (! 0) \to 1? (1\;\;5) \rightarrow 120
```
- when <sup>a</sup> function is called, actual arguments (e.g. ' 0' and ' <sup>5</sup>') are bound to the function parameter(s) (i.e. ' <sup>n</sup>') for the scope of the function body;
- functions evaluate to the value of the *last* sexp in the function *body*.

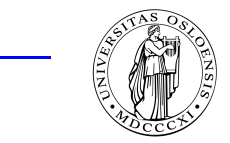

#### **Recursion as a Control Structure**

- A function is said to be recursive when its body contains a call to itself: (defun mlength (list) (if (null list)  $\Omega$ (+ <sup>1</sup> (mlength (rest list))))) • ? (mlength '(a b))) 0: (MLENGTH (A B)) 1: (MLENGTH (B)) 2: (MLENGTH NIL) 2: returned 0 1: returned 1 0: returned 2  $\rightarrow 2$ 
	- body contains (at least) one recursive and one non-recursive branch.

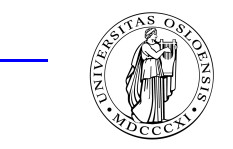

 $-$  INF $2820 -$  19-JAN-09 (oe@ifi.uio.no)